# **МИНИСТЕРСТВО ОБРАЗОВАНИЯ И НАУКИ РОССИЙСКОЙ ФЕДЕРАЦИИ**

**Федеральное государственное автономное образовательное учреждение высшего образования «Казанский (Приволжский) федеральный университет»**

> **ИНСТИТУТ ФИЗИКИ КАФЕДРА РАДИОФИЗИКИ**

# **КРЕМНИЕВЫЕ СТАБИЛИТРОНЫ**

**Лабораторная работа**

**КАЗАНЬ 2018**

УДК 621.318.57:621.382.2 С41

Печатается по решению редакционно-издательского совета Института физики Казанского федерального университета

Рецензент: кандидат физ.-мат. наук, доцент Таюрская Г. В.

# **Ситников С. Ю., Ситников Ю. К., Шерстюков О. Н.**

С41 Кремниевые стабилитроны. Лабораторная работа. К.: 2018 – 20 с. Рассматриваются структура полупроводниковых диодов и особенности вольтамперной характеристики кремниевых стабилитронов. Описаны применения стабилитронов в схемах ограничения амплитуды сигналов и стабилизации напряжения. Даётся описание лабораторной установки. Сформулированы задания для выполнения эксперимента.

© Институт физики Казанского (Приволжского) федерального университета, 2018г.

© Ситников С.Ю., Ситников Ю.К., Шерстюков О.Н., 2018г.

В работе выполняется экспериментальное исследование вольтамперной характеристики (ВАХ) кремниевого стабилитрона, работа стабилитрона в схеме ограничителя амплитуды сигналов и в схеме параметрического стабилизатора.

# **Диоды**

Диодами называют электронные приборы, обладающие различной проводимостью в зависимости от направления протекания электрического тока. Эти приборы имеют два электрода (контакта), служащие для включения в электрическую цепь. Электроды диода носят названия анод и катод. Если к диоду приложено прямое напряжение (то есть анод имеет положительный потенциал относительно катода), то диод открыт (через диод течёт прямой ток, диод имеет малое сопротивление). Напротив, если к диоду приложено обратное напряжение (катод имеет положительный потенциал относительно анода), то диод закрыт (сопротивление диода велико, обратный ток мал, и может во многих случаях считаться равным нулю).

Диоды бывают электровакуумными, газонаполненными, полупроводниковыми и др. В настоящее время в большинстве случаев применяются полупроводниковые диоды. В соответствие с этим, далее речь идёт только о полупроводниковых приборах. Условное графическое обозначение<sup>1</sup> диода приведено на рис. 1.

Рис. 1. Обозначение диода на принципиальных электрических схемах.

Обозначение диода, как следует из рис. 1, представляет собой стрелку, указывающую направление электрического тока (направление движения положительных зарядов).

## **Полупроводники**

Полупроводниками называют материалы, по своей удельной проводимости, занимающие промежуточное положение между проводниками и диэлектриками, и отличающиеся от проводников сильной зависимостью удельной проводимости от концентрации примесей, температуры и воздействия различных видов излучения. Электрическая проводимость полупроводников увеличивается с ростом температуры.

Электрический ток в полупроводниках образуется движением электронов. Полупроводниками являются химические элементы IV, V и VI групп периодической системы элементов – графит, кремний, германий, селен и другие, а также многие окислы и другие соединения различных металлов.

<sup>1</sup> ГОСТ 2.730-73 Единая система конструкторской документации (ЕСКД).

Полупроводники делятся на электронные (типа n) полупроводники и дырочные (типа p). В полупроводнике типа n в качестве носителей зарядов рассматриваются электроны, которые при образовании тока перемещаются по всему полупроводнику, подобно свободным электронам в металлах. В полупроводниках типа p в качестве носителей зарядов рассматриваются так называемые дырки (под дырками понимается свободное место у атома, которое может быть занято посторонним ему электроном). Дырки считаются эквивалентом положительного заряда, равного заряду электрона. При образовании тока в полупроводниках типа p электроны совершают только направленные переходы между соседними атомами. При перескоке электрона из одной дырки в другую дырка перемещается в противоположном направлении, что и рассматривается как электрический ток.

Если образец полупроводника p-типа соединить с образцом полупроводника n-типа, никаких внешних изменений наблюдаться не будет. В этих соприкасающихся различных кристаллических структурах протекают независимые процессы. Количество электронов уравновешивается количеством протонов в каждом из этих образцов. Таким образом, ни один из соприкасающихся образцов не имеет заряда.

## **Собственные и примесные полупроводники**

Основой современной теории твердых тел является **зонная теория.**  Согласно этой теории **энергетический спектр электронов** в твердом теле состоит из отдельных разрешенных энергетических зон, разделенных зонами запрещенных энергий. Далее, при рассмотрении свойств полупроводящих материалов, будем опираться на положения этой теории

Существует два класса полупроводников: собственные и примесные. Собственный полупроводник – полупроводник, не содержащий примесей или с концентрацией примеси настолько малой, что она не оказывает существенного влияния на удельную проводимость полупроводника. Иначе говоря, собственные полупроводники это химически чистые полупроводники, в состав которых входят атомы (или молекулы) только одного вещества и отсутствуют посторонние включения. При температуре абсолютного нуля в собственном полупроводнике отсутствуют носители заряда, так как валентная<sup>2</sup> зона полностью занята электронами (там нет дырок), а в зоне проводимости<sup>3</sup> нет электронов. При температурах выше абсолютного нуля некоторые

<sup>&</sup>lt;sup>2</sup> Валентная зона – энергетическая область разрешённых электронных состояний в твёрдом теле. заполненная валентными электронами.

<sup>&</sup>lt;sup>3</sup> Зона проводимости - в зонной теории твёрдого тела первая из незаполненных электронами зон (диапазонов энергии, где могут находиться электроны) в полупроводниках и диэлектриках.

электроны валентной зоны могут быть переброшены в зону проводимости – возможна тепловая генерация пар носителей заряда, в зоне проводимости передаются свободные электроны, а в валентной зоне – дырки. В каждом случае возбуждения в собственном полупроводнике одновременно создаются два носителя заряда с противоположными знаками

В качестве примера собственного полупроводника можно привести монокристаллы кремния и германия, являющиеся элементами IV группы периодической системы элементов, ширина запрещенной<sup>4</sup> зоны которых составляет при 300<sup>°</sup> К 1,16 и 0,74 эВ<sup>5</sup> соответственно.

## **Примесные полупроводники**

Проводимость полупроводников, обусловленная примесями, называется примесной проводимостью**,** а сами полупроводники – примесными полупроводниками. Примесная проводимость обусловлена не только примесями (наличием атомов посторонних элементов), а также дефектами кристаллической решётки. Наличие в полупроводнике примеси существенно изменяет его проводимость. Например, при введении в кремний примерно 0,001 ат<sup>6</sup>.% бора его проводимость увеличивается примерно в  $10^6$  раз.

Примесную проводимость полупроводников рассмотрим на примере Ge и Si, в которые вводятся атомы вещества с валентностью, отличной от валентности основных атомов на единицу. Так, при замещении атома германия пятивалентным атомом мышьяка один электрон не может образовать ковалентной связи, он оказывается лишним и может быть при тепловых колебаниях решетки легко отделён от атома, т. е. стать свободным. Напомним, что ковалентная связь – это образование, возникшее путем взаимного обобществления двух электронов, принадлежащих двум атомам.

## **Образование p-n перехода**

Электронно-дырочный переход или *pn-* переход это область соприкосновения двух частей [полупроводниково](https://ru.wikipedia.org/wiki/%D0%9F%D0%BE%D0%BB%D1%83%D0%BF%D1%80%D0%BE%D0%B2%D0%BE%D0%B4%D0%BD%D0%B8%D0%BA)го вещества с разными типами проводимости: [дырочной](https://ru.wikipedia.org/wiki/%D0%94%D1%8B%D1%80%D0%BA%D0%B0) (*p*, от [англ.](https://ru.wikipedia.org/wiki/%D0%90%D0%BD%D0%B3%D0%BB%D0%B8%D0%B9%D1%81%D0%BA%D0%B8%D0%B9_%D1%8F%D0%B7%D1%8B%D0%BA) *positive* – положительная) и [электронной](https://ru.wikipedia.org/wiki/%D0%AD%D0%BB%D0%B5%D0%BA%D1%82%D1%80%D0%BE%D0%BD) (*n*, от [англ.](https://ru.wikipedia.org/wiki/%D0%90%D0%BD%D0%B3%D0%BB%D0%B8%D0%B9%D1%81%D0%BA%D0%B8%D0%B9_%D1%8F%D0%B7%D1%8B%D0%BA) *negative* – отрицательная). Эти различающиеся области формируются в небольшом образце кристалла полупроводящего вещества. Электрические процессы в *p-n*-переходах являются основой работы [полупровод](https://ru.wikipedia.org/wiki/%D0%9F%D0%BE%D0%BB%D1%83%D0%BF%D1%80%D0%BE%D0%B2%D0%BE%D0%B4%D0%BD%D0%B8%D0%BA%D0%BE%D0%B2%D1%8B%D0%B5_%D0%BF%D1%80%D0%B8%D0%B1%D0%BE%D1%80%D1%8B)[никовых приборов.](https://ru.wikipedia.org/wiki/%D0%9F%D0%BE%D0%BB%D1%83%D0%BF%D1%80%D0%BE%D0%B2%D0%BE%D0%B4%D0%BD%D0%B8%D0%BA%D0%BE%D0%B2%D1%8B%D0%B5_%D0%BF%D1%80%D0%B8%D0%B1%D0%BE%D1%80%D1%8B)

<u>.</u>

<sup>&</sup>lt;sup>4</sup>Запрещённая зона – область значений энергии, которыми не может обладать [электрон](https://ru.wikipedia.org/wiki/%D0%AD%D0%BB%D0%B5%D0%BA%D1%82%D1%80%D0%BE%D0%BD) в идеальном (бездефектном) кристалле. 5

эВ – электрон-вольт, единица измерения энергии.

 $6 A$ т. – единица измерения массы.

Области с различающимися знаками проводимости формируются с помощью примесей, добавляемых в кристалл при изготовлении полупроводниковых приборов.

В [полупроводнике](https://ru.wikipedia.org/wiki/%D0%9F%D0%BE%D0%BB%D1%83%D0%BF%D1%80%D0%BE%D0%B2%D0%BE%D0%B4%D0%BD%D0%B8%D0%BA_p-%D1%82%D0%B8%D0%BF%D0%B0) *p*-типа, который, получается, посредством введения [акцепторной](https://ru.wikipedia.org/wiki/%D0%90%D0%BA%D1%86%D0%B5%D0%BF%D1%82%D0%BE%D1%80_%28%D1%84%D0%B8%D0%B7%D0%B8%D0%BA%D0%B0%29)<sup>7</sup>\_примеси, концентрация дырок намного превышает концентрацию электронов. В [полупроводнике](https://ru.wikipedia.org/wiki/%D0%9F%D0%BE%D0%BB%D1%83%D0%BF%D1%80%D0%BE%D0%B2%D0%BE%D0%B4%D0%BD%D0%B8%D0%BA_n-%D1%82%D0%B8%D0%BF%D0%B0) *n*-типа, который, получается, посредством введения [донорной](https://ru.wikipedia.org/wiki/%D0%94%D0%BE%D0%BD%D0%BE%D1%80_%28%D1%84%D0%B8%D0%B7%D0%B8%D0%BA%D0%B0%29) примеси, концентрация электронов намного превышает концентрацию дырок. Если между двумя такими полупроводниками установить контакт, то возникнет диффузионный [ток](https://ru.wikipedia.org/wiki/%D0%AD%D0%BB%D0%B5%D0%BA%D1%82%D1%80%D0%B8%D1%87%D0%B5%D1%81%D0%BA%D0%B8%D0%B9_%D1%82%D0%BE%D0%BA) – основные носители заряда (электроны и дырки) хаотично перетекают из той области, где их больше, в ту область, где их меньше, и [рекомбинируют](https://ru.wikipedia.org/wiki/%D0%A0%D0%B5%D0%BA%D0%BE%D0%BC%D0%B1%D0%B8%D0%BD%D0%B0%D1%86%D0%B8%D1%8F_%28%D1%84%D0%B8%D0%B7%D0%B8%D0%BA%D0%B0_%D0%BF%D0%BE%D0%BB%D1%83%D0%BF%D1%80%D0%BE%D0%B2%D0%BE%D0%B4%D0%BD%D0%B8%D0%BA%D0%BE%D0%B2%29) друг с другом. Как следствие, вблизи границы между областями практически не будет свободных (подвижных) основных носителей заряда, но останутся ионы примесей с некомпенсированными зарядами. Область в полупроводнике *p*-типа, которая примыкает к границе, получает при этом отрицательный заряд, приносимый электронами, а пограничная область в полупроводнике *n*-типа получает положительный заряд, приносимый дырками (точнее, теряет уносимый электронами отрицательный заряд).

Таким образом, на границе двух областей полупроводникового материала образуются два слоя с [пространственными зарядами](https://ru.wikipedia.org/wiki/%D0%9F%D1%80%D0%BE%D1%81%D1%82%D1%80%D0%B0%D0%BD%D1%81%D1%82%D0%B2%D0%B5%D0%BD%D0%BD%D1%8B%D0%B9_%D0%B7%D0%B0%D1%80%D1%8F%D0%B4) противоположного знака, порождающие в переходе [электрическое поле.](https://ru.wikipedia.org/wiki/%D0%AD%D0%BB%D0%B5%D0%BA%D1%82%D1%80%D0%B8%D1%87%D0%B5%D1%81%D0%BA%D0%BE%D0%B5_%D0%BF%D0%BE%D0%BB%D0%B5) Это поле вызывает дрейфовый ток в направлении, противоположном диффузионному току. В конце концов, между диффузионным и дрейфовым токами устанавливается [динамическое равновесие,](https://ru.wikipedia.org/w/index.php?title=%D0%94%D0%B8%D0%BD%D0%B0%D0%BC%D0%B8%D1%87%D0%B5%D1%81%D0%BA%D0%BE%D0%B5_%D1%80%D0%B0%D0%B2%D0%BD%D0%BE%D0%B2%D0%B5%D1%81%D0%B8%D0%B5&action=edit&redlink=1) и изменение пространственных зарядов прекращается. Обеднённые области с неподвижными пространственными зарядами и называют *p-n*-переходом.

Разность потенциалов, образованную приграничными зарядами, называют **контактной разностью потенциалов Uк** или **потенциальным барьером**, преодолеть который носители не в состоянии. Дырки, подошедшие к границе со стороны p-области, отталкиваются назад положительным зарядом, а электроны, подошедшие из n-области, - отрицательным зарядом. Контактной разности потенциалов U**к** соответствует электрическое поле напряженностью Ек. Таким образом, образуется p-n-переход шириной *l*, представляющий собой слой полупроводника с пониженным содержанием носителей,

<sup>&</sup>lt;sup>7</sup> Акцепторные примеси уменьшают электронную и увеличивают дырочную проводимость полупроводника.

как уже говорилось выше - так называемый, обедненный слой, который имеет относительно высокое электрическое сопротивление  $R_k$ .

# **Вольтамперная характеристика диода**

Вольтамперная характеристика диода отражает зависимость тока, который проходит через p-n переход диода, от величины напряжения, приложенного к контактам. График этой зависимости представлен на рис. 2. На этом рисунке на горизонтальной оси справа и слева от нулевого значения применены разные масштабы, отличающиеся в 40 раз.

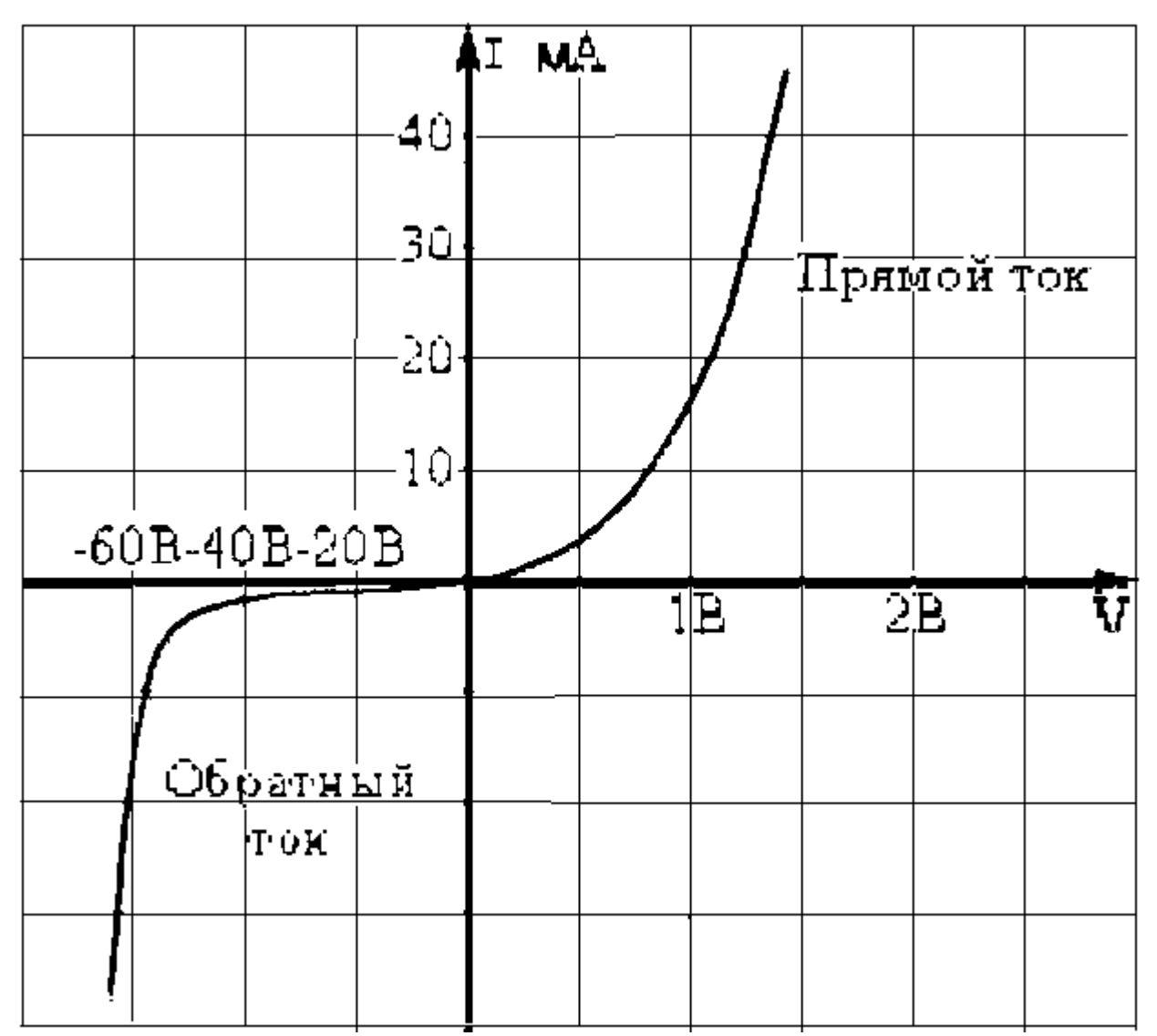

Рис. 2. Вольтамперная характеристика полупроводникового диода

Для каждого вида диода график ВАХ будет иметь свой конкретный вид. Как следует из графика, зависимость тока от напряжения является *нелинейной.* По вертикали вверху здесь отмечены значения прямого тока (при прямом включении), а внизу – значения обратного тока. По горизонтали схема включения и график отображают напряжение, соответственно в прямом и обратном направлении. Таким образом, линия вольтамперной характеристики будет состоять из двух частей:

- верхняя правая часть элемент функционирует в прямом включении. Она отражает изменение силы пропускаемого тока в зависимости от величины приложенного напряжения. Линия в этой части идет резко вверх. Она характеризует значительный рост прямого тока;
- нижняя левая часть элемент действует в обратном включении. Она соответствует обратному току через переход. Здесь линия на начальном участке идет практически параллельно горизонтальной оси. Она отражает медленное нарастание обратного тока.

Чем круче вертикальная верхняя часть графика, и ближе к горизонтальной оси нижняя линия, тем лучше будут выпрямительные свойства полупроводникового диода.

Стоит отметить, что ВАХ полупроводникового диода сильно зависит от температуры окружающей среды. К примеру, повышение температуры воздуха может привести резкому повышению обратного тока. Построение ВАХ делается следующим образом:

- к блоку питания, обеспечивающему регулируемое напряжение от 0 до 10 вольт и ток нагрузки от 0 до 100 мА, подключаем слаботочный диод (минус источника на катод диода, а плюс на анод). С помощью амперметра и вольтметра измеряем ток и напряжение (10÷15 значений);
- для построения ВАХ для области обратного включения надо поменять подключение анода и катода диода к источнику

По полученным данным строится вольтамперная характеристика для конкретного элемента. Ее график в области положительных значений переменных может иметь следующий вид, рис. 3. Ещё раз отметим, что из рассмотрения полученной ВАХ следует, что при включении диода в прямом направлении, на начальном участке, то есть при малых изменениях тока, характеристика является нелинейной. В области больших изменений тока характеристика практически линейна.

При изучении свойств полупроводниковых диодов приходится снимать характеристики для каждого типа диодов. **Для каждого отдельного случая данная характеристика будет иметь свой график, и хотя они все будут иметь сходный общий вид, каждый тип будет иметь особенности, определяющие область его применения.**

Промышленность выпускает несколько типов диодов. Их перечень достаточно обширен – это выпрямительные диоды, диоды Шоттки, стабилитроны, варикапы, фотодиоды и светодиоды, включая инфракрасные.

Кратко рассмотрим их характеристики.

Выпрямительные диоды широко применяются во вторичных источниках электропитания для преобразования переменного тока в постоянный ток, то есть в ток, текущий в одном направлении $^8$ . Проведённое выше обсуждение преимущественно относится к выпрямительным диодам.

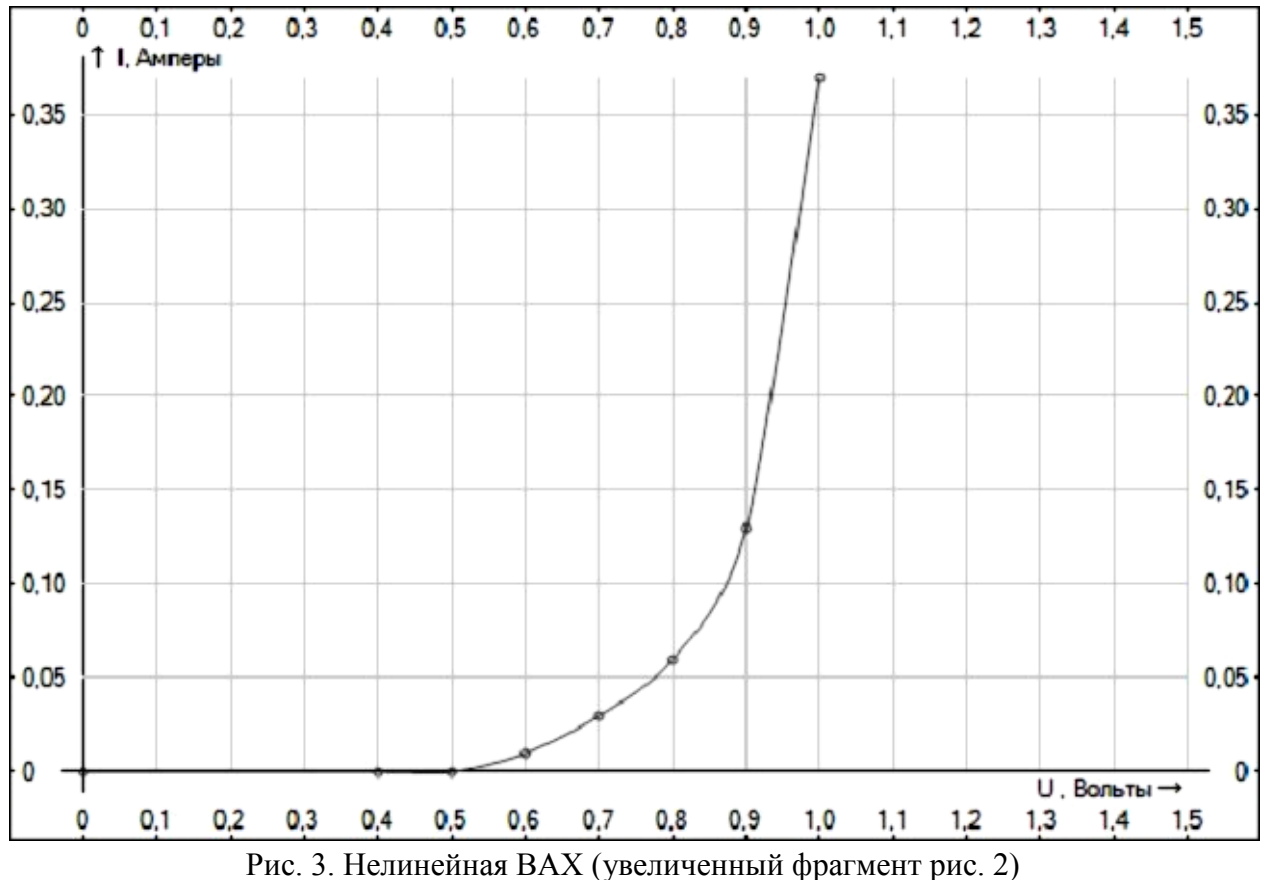

В диодах Шоттки используется переход металл-полупроводник. При прямом включении они обладают меньшим падением напряжения на переходе, чем выпрямительные и более высоки быстродействием.

Варикап (емкостный диод). Применяется как управляемый конденсатор переменной емкости, например, для настройки высокочастотных колебательных контуров. Это полупроводниковый диод, работа которого основана на зависимости барьерной ёмкости p-n-перехода от обратного напряжения.

Светодиод излучает свет при пропускании через него электрического тока. Светодиоды применяются в устройствах индикации, в электроннооптических компонентах (оптронах), сотовых телефонах для подсветки дис-

 $8$  Источники вторичного электропитания (ИВЭП) предназначены для получения напряжения, необходимого для питания различных электронных устройств. Вторичные источники получают энергию от первичных источников: сети переменного тока, аккумуляторов и т. п.

плея и клавиатуры. Мощные светодиоды используют как источник света в фонарях и т.п. Светодиоды бывают разного цвета свечения

Инфракрасные светодиоды (сокращенно ИК диоды) излучают свет в инфракрасном диапазоне. Области применения инфракрасных светодиодов это оптические контрольно-измерительные приборы, устройства дистанционного управления, оптронные коммутационные устройства, беспроводные линии связи. Инфракрасные диоды излучают свет вне видимого диапазона.

Фотодиод преобразует свет, попавший на его фоточувствительную поверхность, в электрический ток. Находит применение в качестве датчика оптического сигнала.

Кремниевый стабилитрон используется как элемент простейших стабилизаторов напряжения, называемых параметрическими стабилизаторами, и в качестве источника опорного напряжения в электронных стабилизаторах с обратной связью. При этом используется обратная ветвь вольтамперной характеристики. Условное графическое обозначение кремниевого стабилитрона приведено на рис. 4.

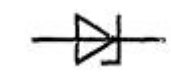

Рис. 4. УГО стабилитрона

#### **Вольтамперная характеристика кремниевого стабилитрона**

Стабилитроном называется полупроводниковый диод, вольтамперная характеристика которого имеет область резкой зависимости тока от напряжения на обратном участке. Линия характеристики идёт почти параллельно оси тока.

У этих диодов в области пробоя (на обратной ветви) напряжение на диоде почти не изменяется при изменении тока пробоя в широких пределах. Это обусловлено тем, что имеет место только электрический пробой.

Тепловой пробой наступает вследствие выделения тепла в pn переходе при протекании обратного тока. Так как в кремниевом диоде обратный ток мал и вызывает малый разогрев, тепловой пробой наступает при напряжениях и токах больших, чем напряжение и ток, соответствующие лавинному<sup>9</sup> и зенеровскому<sup>10</sup> пробоям. Выделяющаяся мощность вызывает разогрев p-nперехода и прилегающих к нему областей полупроводника. Повышение тем-

<sup>9</sup> Лавинный пробой – электрический пробой p-n-перехода, вызванный лавинным размножением носителей заряда под действием сильного электрического поля. Он обусловлен ударной ионизацией атомов быстро движущимися неосновными носителями заряда.

 $10$  Зенеровский или туннельный пробой – это электрический пробой pn перехода, вызванный туннельным эффектом, то есть «просачиванием» электронов сквозь «тонкий» потенциальный барьер. Туннельный пробой используется в стабилитронах.

пературы приводит к увеличению обратного тока, и этот процесс может разрушить стабилитрон.

Иначе говоря, тепловой пробой обусловлен мощностью (Рвыд), выделяющейся из-за протекания обратного тока при подаче обратного напряжения.

$$
P_{\rm bht} = U_{\rm orb} I_{\rm orb},
$$

Превышение допустимых токов и напряжений, на рабочем участке характеристики стабилитрона не допускается.

Стабилитроны выполняются из кремния сплавным (реже диффузионным) методом. Вольтамперная характеристика стабилитрона приведена на рис. 5. Прямая ветвь – обычная. Рабочей является обратная ветвь в области пробоя. В пределах *Iст.min – Iст.max* напряжение пробоя является напряжением стабилизации *Uстаб*.

Стабилитроны используются для стабилизации постоянного напряжения и для ограничения напряжения (постоянного и переменного). Кремниевые стабилитроны выпускаются для стабилизации напряжений от единиц до сотен вольт. Стабилизация напряжений ниже 1 В достигается использованием кремниевых диодов, включённых в прямом направлении и обеспечивающих стабильное напряжение  $0,7-1$  В (см. характеристики на рис. 2, 3 и 5).

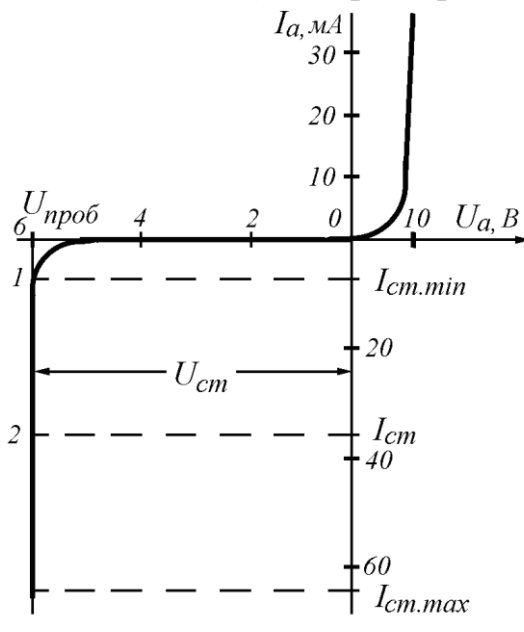

Рис. 5. ВАХ стабилитрона

Параметры стабилитронов определяются на рабочем участке характеристики. Основными параметрами являются:

*Ucт* – номинальное напряжение стабилизации;

*Iст* – номинальный ток стабилизации;

 $I_{cm,min}$  – минимальный ток стабилизации (при токах, меньших  $I_{cm,min}$ , резко ухудшаются свойства стабилитрона);

*Iст.*max *-* максимальный ток стабилизации, при котором гарантируется заданная надежность при длительной работе ( $I_{cm, max}$  определяется допустимой мощностью рассеяния *Pрасс.*max);

*R<sup>д</sup>* - дифференциальное сопротивление на рабочем участке, определяемое отношением приращения напряжения стабилизации  $\Delta U_{cm}$  к вызвавшему его малому приращению тока стабилизации *Iст*:

$$
R_{\text{I},\text{cp}} = \frac{\Delta U_{\text{CT}}}{\Delta I_{\text{CT}}}
$$

ТКС - температурный коэффициент напряжения стабилизации, определяемый относительным (процентным) изменением напряжения стабилизации  $\Delta U_{CT}^{t}$ при изменении температуры окружающей среды:

$$
TKC = \frac{\Delta U_{CT}^t}{U_{CT} \cdot \Delta t_{\text{opp}}} \quad \% \text{C}
$$

Если напряжение не превышает 5,7 В, ТКС отрицателен. При этом преобладает туннельный механизм пробоя. При больших напряжениях (*Uст* > 5,7 В) доминирует лавинный механизм и ТКС становится положительным [2,3].

## **Параметрический стабилизатор**

Основная схема включения стабилитрона, которая является схемой **параметрического стабилизатора**, а также источником опорного напряжения в стабилизаторах других типов приведена ниже, на рис. 6.

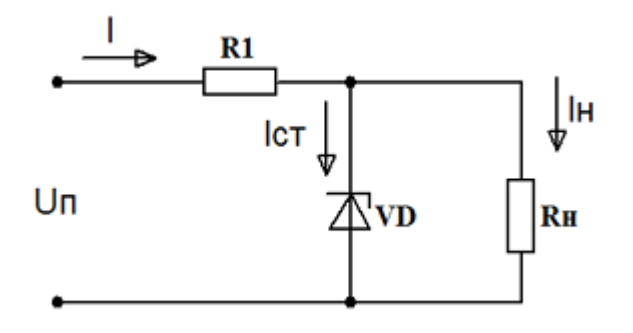

Рис. 6. Схема параметрического стабилизатора.

Данная схема представляет собой делитель напряжения, состоящий из **балластного резистора R1 и стабилитрона VD**, параллельно которому включено сопротивление нагрузки  $R<sub>H</sub>$ . Такой стабилизатор обеспечивает стабилизацию выходного напряжения при изменении напряжения питания  $U_{II}$  и тока нагрузки I<sub>н</sub>.

Рассмотрим **принцип работы** данной схемы, рис. 7. В верхней части рисунке показана линия, отражающая изменение входного напряжения, а ниже кривая зависимости выходного напряжения от входного. Увеличение напряжения на входе стабилизатора приводит к увеличению тока, который проходит через резистор R1 и стабилитрон VD. За счёт своей вольтамперной характеристики напряжение на стабилитроне VD практически не изменится, а соответственно напряжение на сопротивлении нагрузки  $R<sub>H</sub>$  тоже не изменится. Таким образом, практически всё изменение напряжение будет приложено к резистору R1. Из рис. 7 видно, что на участке стабилизации, приблизительно выше 6 В, изменение напряжения Uвых меньше, чем изменение входного напряжения Uвх.

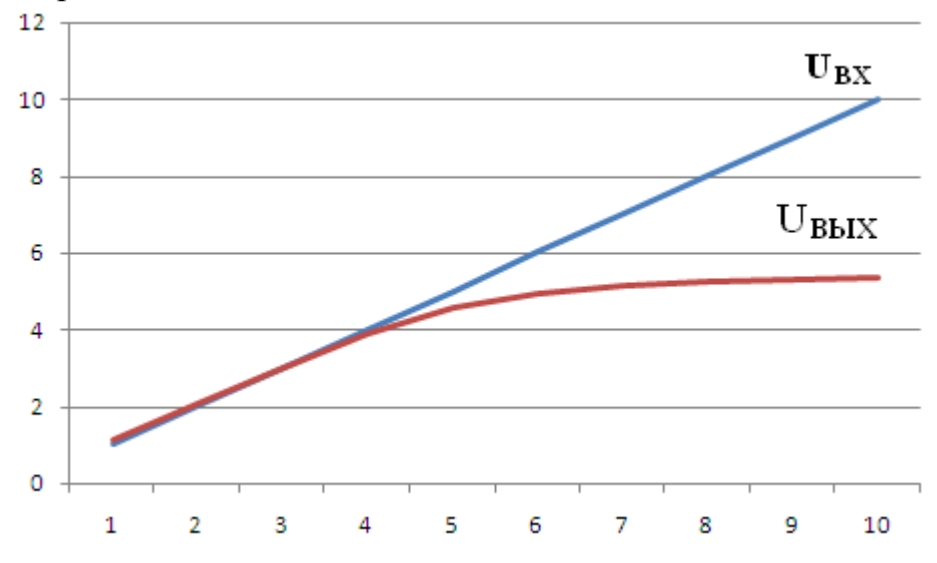

Рис. 7. Напряжение на входе параметрического стабилизатора и на нагрузке.

Качество функционирования стабилизации оценивается коэффициентом стабилизации, который вычисляется как: Кст U = (ΔUвх / Uвх)/(ΔUвых/ Uвых).

Определение коэффициента стабилизации в соответствие с этой формулой пояснено на рис. 8.

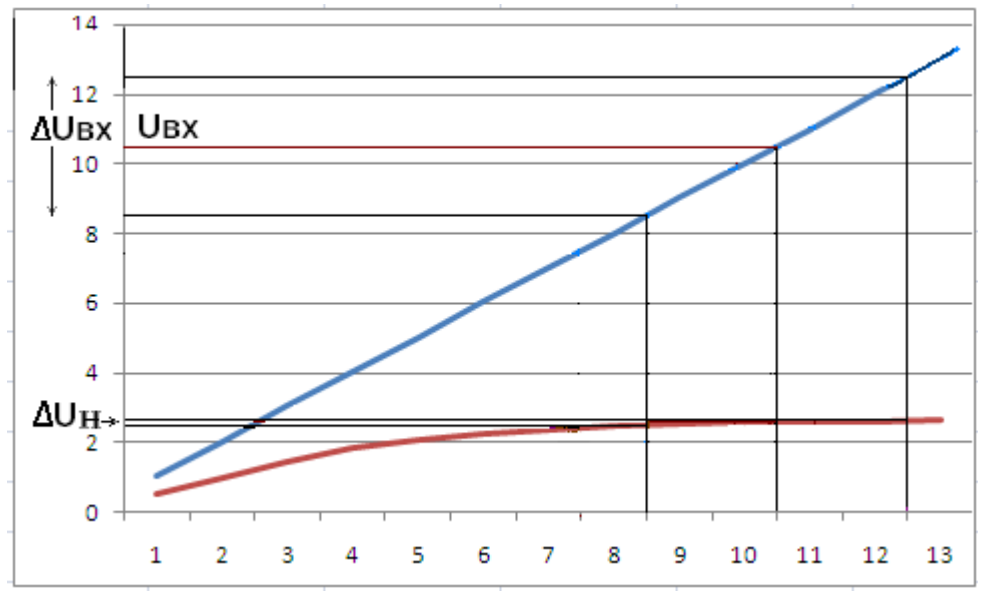

Рис. 8. Сравнение относительных изменений входного и выходного сигналов

На рисунке показаны входное напряжение, отклонения входного напряжения от номинала, отклонения выходного напряжения от номинала. Номинальное выходное напряжение (напряжение на нагрузке) не показано, так как эту линию сложно провести при таком масштабе изображения. В силу простоты схемы достаточно легко подсчитать её параметры.

#### **Расчёт параметрического стабилизатора**

Как сказано выше, качество (иногда говорят, добротность) функционирования устройства определяется на основе относительных изменений входного напряжения и относительных изменений напряжения на стабилитроне.

Далее расчет параметрического стабилизатора с применением стабилитрона производится в сочетании с балластным резистором R1 и в соответствии с типом применяемого стабилитрона VD. Для расчета используются рассмотренные ранее параметры стабилитрона.

Определим порядок расчета на примере. Возьмем исходные данные:

- $\bullet$  U вых=5,6 B;
- $I_H = 10MA;$
- $\Delta I H = \pm 2MA$ ;
- $\Delta U$  вх =  $\pm$  10% Uвх

Заданные значения Uвых и Iн, означают, что сопротивление нагрузки составляет 560 Ом.

По справочнику подбираем стабилитрон КС156А, свойства которого:

- $\bullet$  U cr = 5,6 B;
- I ст. макс = 55 мА (при t=25<sup>0</sup>C;)
- $I$  CT. MHH = 3 MA;
- $R \mu = 46$  O<sub>M</sub>.

Далее вычисляется входное напряжение: Uвх = ncr \*Uвых, где ncr коэффициент передачи, то есть отношение необходимого напряжения источника к заданному напряжению на нагрузке. Функционирование стабилизатора станет эффективнее, если этот коэффициент будет в пределах 1,4-2. Если ncт =1.5, то U вх=  $1.5 * 5.6 = 8.4 B$ .

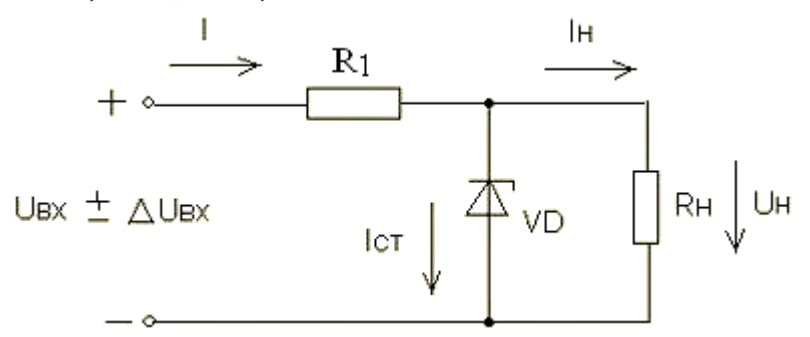

Рис. 9. Обозначения к расчёту параметрического стабилизатора

На следующем шаге производится расчет балластного резистора. Используется формула:  $R_1 = (U B X - U B Y) / (I C T + I H)$ . Величина тока I ст выбирается: I ст  $\geq$  Iн. При изменении Uвх на величину  $\Delta$ Uвх и тока нагрузки Iн на ΔIн, ток стабилитрона не должен быть больше величин Iст.макс и меньше Iст.мин. Учитывая, что при нагреве стабилитрона Iст. макс уменьшается, I ст выбираем в равным 0,015 ампер.

Тогда балластный резистор равен:  $R_1 = (8,4 - 5,6) / (0,015+0,01) =$ 112 Ом. Ближнее стандартное значение составляет 120 Ом. Для выбора типа сопротивления, выполняется расчет рассеиваемой мощности. По формуле  $P = I^2 R_1$ , определяем величину  $P = (25*10-3)^2 * 120 = 0,075$  ватт. Соответственно, стандартная мощность сопротивления равна 0,125 ватт.

С запасом по мощности подойдет сопротивление МЛТ-0,25 – 120 Ом. После осуществления расчетов необходимо проверить правильность выбора режима действия стабилитрона в схеме параметрического прибора. В первую очередь определяется его наименьший ток:

 $I_{C T MWH} = (UBX - \Delta UBX - U BDX) / R_1 - (I H + \Delta I H).$ 

Подставляя численные значения параметров получаем

 $I_{\text{CT.MHH}} = (14,4{-}1,44{-}9)*10^3 / 120{-}(10{+}2) = 6$  миллиампер.

 Такая же процедура производится для вычисления наибольшего тока:  $I_{cT\text{.}_M\text{RFC}} = (U\text{BX} + \Delta U\text{BX} - U\text{BBX})/R_1 - (I\text{H} - \Delta I\text{H})$ . По исходным параметрам, наибольший ток составит:  $I_{\text{cr.}_} = (14, 4 + 1, 44 - 9) * 10^3 / 120 - (10 - 2) = 23$  миллиампер. Если в результате вычисленные значения наименьшего и наибольшего тока превосходят допустимые границы, то необходимо изменить Iст или заменить резистор  $R_1$ . Иногда требуется замена стабилитрона.

## **Лабораторная установка**

В стендовом варианте учебной лабораторной установки при снятии вольтамперной характеристики (ВАХ) стабилитрона используются 3 модуля, а именно: *лабораторный модуль, модуль питания и модуль измерений*.

Модуль питания содержит два регулируемых источника напряжения  $0 \div 10$  В и  $0 \div 15$  В и два источника фиксированных напряжений 5 В и  $\pm 15$  В.

Модуль измерений содержит 2 вольтметра и 2 миллиамперметра постоянного тока. Вольтметры имеют переключаемые пределы измерения 2, 20 и 200 В, а миллиамперметры 2, 20 и 200 миллиампер.

#### **Лабораторный модуль**

Лабораторный модуль содержит наборы резисторов, потенциометров, операционных усилителей, полевых и биполярных транзисторов, диодов,

кремниевых стабилитронов и конденсаторов. **Выводы всех этих элементов соединены с гнёздами на наборном поле, размещённом на лицевой панели.** Около гнёзд нанесены условные графические обозначения перечисленных элементов с указанием, в необходимых случаях, полярности. С помощью гибких изолированных проводников, снабжённых штекерами, осуществляются необходимые соединения элементов.

В лабораторном модуле установлено 4 типа кремниевых стабилитронов: VD1-KC133А, VD2-KC147А, VD3-KC156А и VD4-KC168А (табл. 1).

Таблица 1

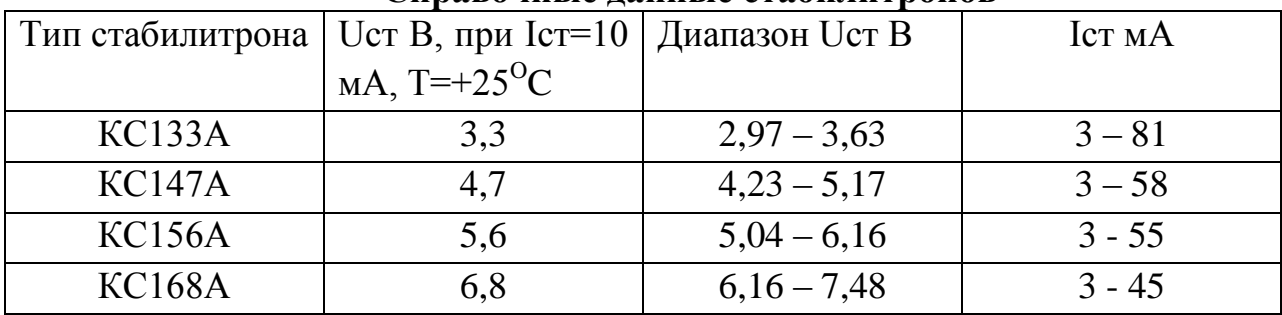

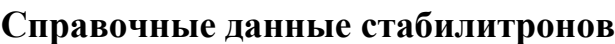

Задание для работы на установке

# **I. Измерение вольтамперной характеристики стабилитрона**

1. Соединить элементы в соответствие с рис. 10. Проделать изменения для прямой ветви ВАХ. Для этого, увеличивая напряжение источника питания Е в диапазоне  $0 \div 10$  В с шагом 1 в, измерить падение напряжения на

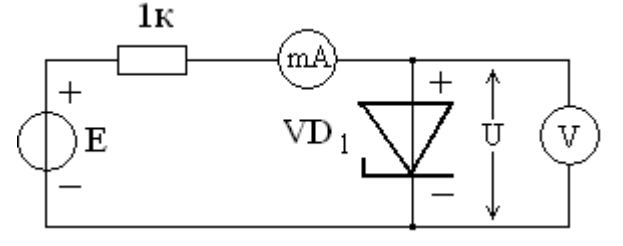

Рис. 10. Схема для измерения ВАХ стабилитрона

стабилитроне  $U_{\text{m}}$ , протекающий прямой ток  $I_{\text{m}}$  для 10 значений  $E_{\text{m}}$  и  $U_{\text{m}}$ . Результаты занести в таблицу 2.

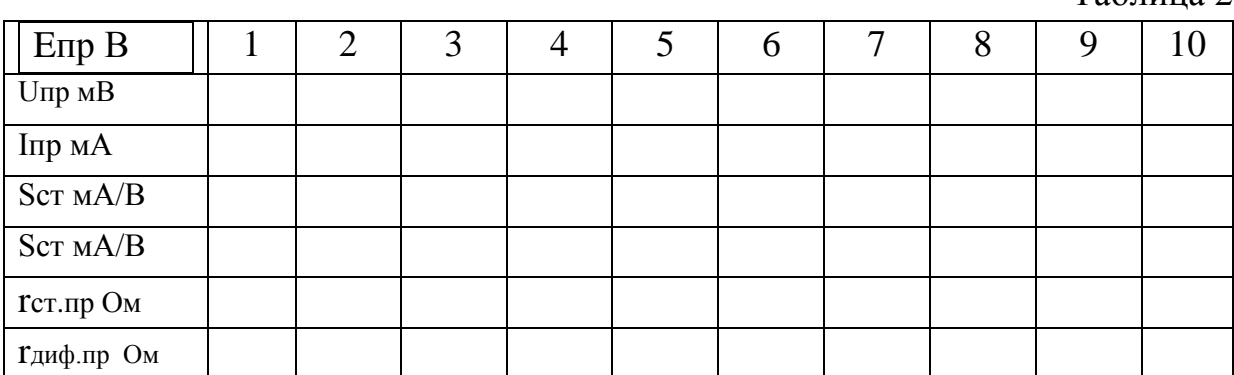

Таблица 2

По данным таблицы построить график прямой ветви статической ВАХ  $I = f_1(U)$  стабилитрона.

Для каждого значения U подсчитать статическую крутизну  $S_{cr} = I_{nc}/U_{nc}$ и дифференциальную крутизну ВАХ  $S_{nab} = dI/dU$ . Построить графики  $S_{cr} = \varphi_1(U)$  и  $S_{\text{mhd}} = \varphi_2(U)$ .

Для каждого значения тока I найти прямое статическое сопротивление стабилитрона  $r_{cr} = U_n/I_n$  и прямое дифференциальное сопротивление  $r_{\text{nu}\phi} = \Delta U/\Delta I$ . Построить графики.

2. Соединить элементы в соответствие рис. 11. Проделать измерения для обратной ветви характеристики стабилитрона.

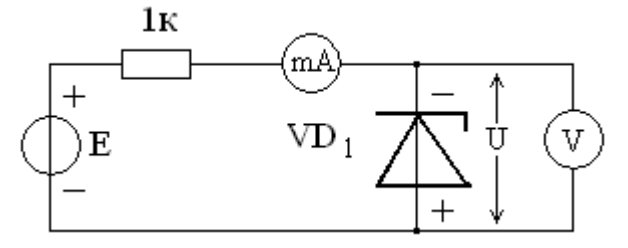

Рис. 11. Схема измерения ВАХ стабилитрона

Для этого, изменяя напряжение источника питания Е в диапазоне 0 ÷15В с шагом 1 В, измерить протекающий обратный ток I для 10 значений Е и Uобр. Данные занести в таблицу 2.

Повторить для этих данных пункты, проделанные в предыдущем разделе.

Построить график обратной ветви статической ВАХ I = *f*(U) стабилитрона.

Для каждого значения Е вычислить коэффициент выпрямления  $K_{\text{b}} = I_{\text{mp}}/I_{\text{00}}$  и вписать в таблицу 3.

Таблица 3

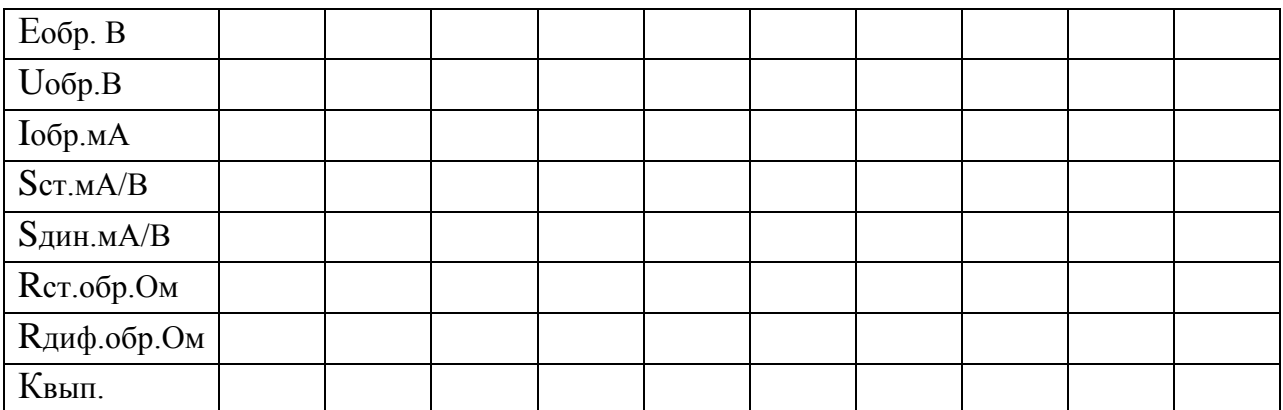

# **II. Исследование схемы ограничения амплитуды сигнала со стабилитроном**

Собрать схему для наблюдения работы ограничителя, рис. 12. Для наблюдения одновременно входного и выходного напряжений следует воспользоваться двухканальным осциллографом. Сигнал на вход схемы подать с генератора гармонических сигналов.

Провести эксперимент. Пронаблюдать и объяснить осциллограммы. Осциллограммы сфотографировать и поместить в отчёт.

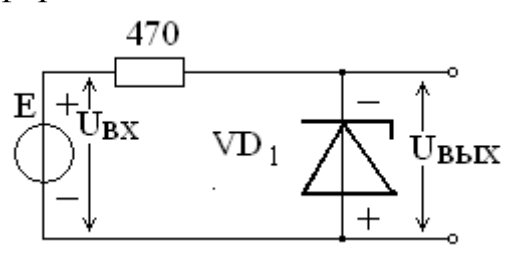

Рис. 12. Схема ограничителя напряжения

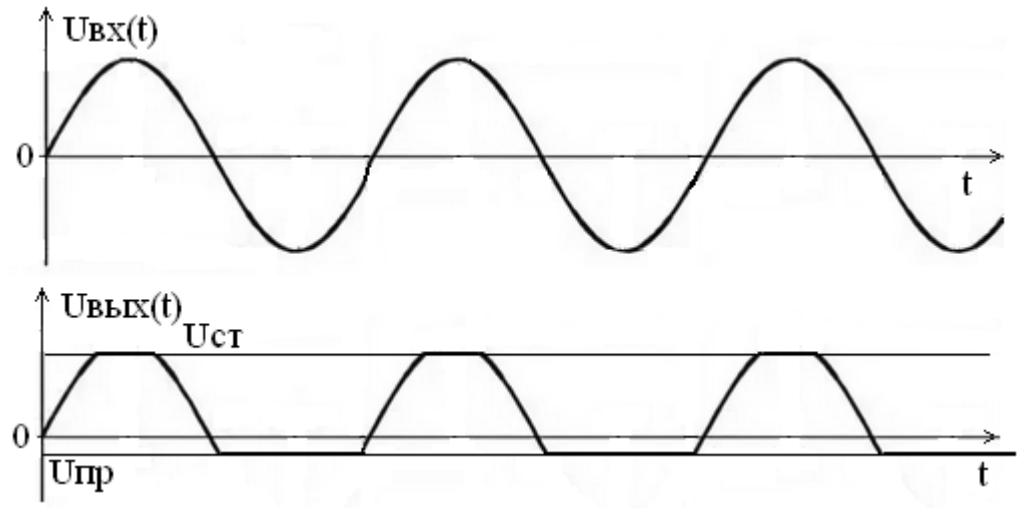

Рис. 13. Осциллограммы к схеме ограничителя амплитуды

Повторить измерения с двумя стабилитронами. Рассмотреть параллельную и последовательную схемы, включая стабилитроны встречно. Схемы с двумя стабилитронами показаны на рис. 14 и рис. 15. Объяснить результат.

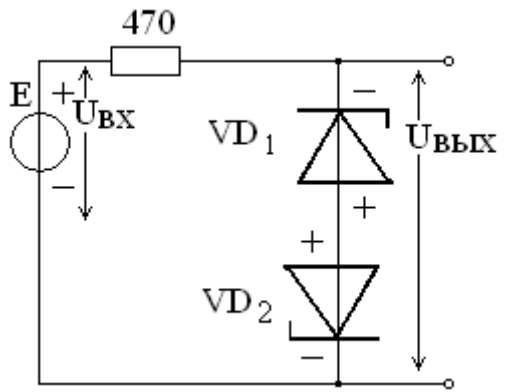

Рис. 14. Схема биполярного ограничителя

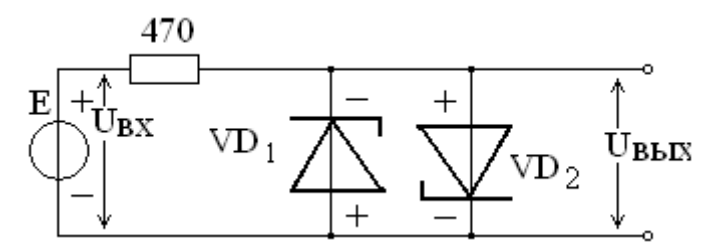

Рис. 15. Ограничитель амплитуды, работающий на прямой ветви ВАХ

## **III. Исследование параметрического стабилизатора**

Для исследования параметрического стабилизатора собрать схему, приведённую на рис. 16. В качестве нагрузки в предложенном выше варианте расчёта схемы использовать резисторы сопротивлением 470 Ом и 100 Ом, включив их последовательно. Напряжение стабилизации и тип стабилитрона обсудить с преподавателем.

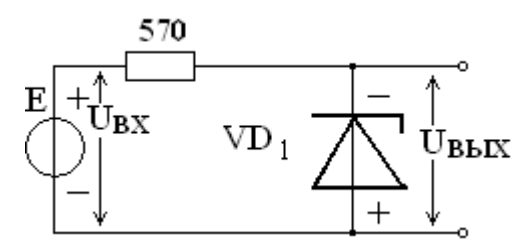

Рис. 16. Схема параметрического стабилизатора

Изменяя входное напряжение на 1 В измерять и записывать напряжение на нагрузке (=Uст) в таблицу 4.

По результатам измерений рассчитать и записать в таблицу ток нагрузки, общий ток и ток, текущий через стабилитрон. Построить графики  $U_{\text{ex}}$  и Uн на одних координатных осях. Объяснить полученный график.

По таблице 4 проанализируйте изменение тока через стабилитрон.

Таблица 4.

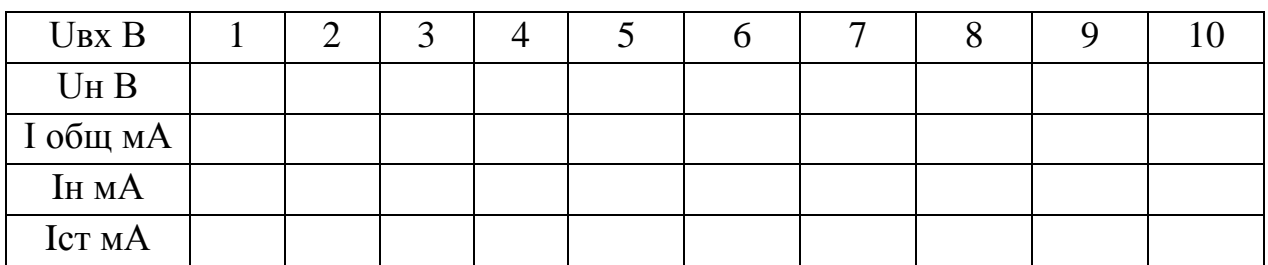

По графику, задав диапазон изменений входного напряжения и соответствующее изменение напряжения нагрузки, рассчитайте коэффициент стабилизации.

# **Библиография**

- 1. Михин Д.В. Кремниевые стабилитроны. М.– Л., издательство «Энергия», 1965, 112 с. С чертежами. (Библиотека по автоматике, вып. 149)
- 2. Кучумов А.И. Электроника и схемотехника. Учебное пособие, Изд-во Гелиос АРВ, 2011–336 с.
- 3. Опадчий Ю.Ф., Глудкин О.П., Гуров Я.И. Аналоговая и цифровая электроника. Издание 2-е стереотипное. НТИ Горячая линия – Телеком, М.:  $2017 - 768$  c.
- 4. Манаев Е.И. Основы радиоэлектроники. Изд. 4-е. –М.: Книжный дом» ЛИБРОКОМ», 2013. – 512 с.
- 5. Бобровников Л.З. Электроника: Учебник для вузов. 5-е изд. перераб. и доп. – СПб.: Питер, –2004. – 560 с.